## Modern Technology's Effect on One of The World's Oldest Games

## Mancala Matlab Combined

## Matlab

#### **Rules of Mancala**

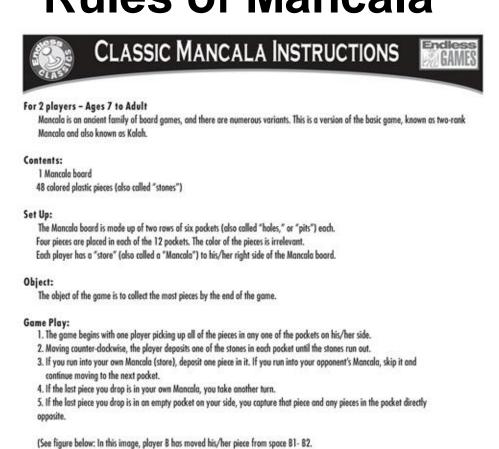

6. Always place all captured pieces in your Mancala (store).

7. The game ends when all six pockets on one side of the Mancala board are empty.

9. The decrease of the store of the Mancala board are empty.

By occupying the empty pocket on his/her side, player B earns THAT piece IN ADDITION TO the pieces in pocket A5 on the

- 8. The player who still has pieces on his/her side of the board when the game ends captures all of those pieces.

  9. Count all the pieces in each Mancolo. The winner is the player with the most pieces.

  © 2015 Enders Games, Inc. All Rights, Reserved.
- https://endlessgames.com/wp-content/uploads/Mancala\_Instructions.pd

# Mancala Board Examples

https://www.kid-at-art.com/htdoc/members/lesson65.html
https://www.reddit.com/r/woodworking/comments/a1nfds/walnut\_an\_epoxy\_mancala\_board\_i\_finished\_for\_a/
https://www.pinterest.com/pin/373869206551072557/

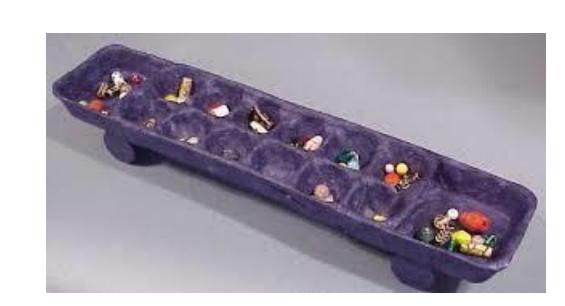

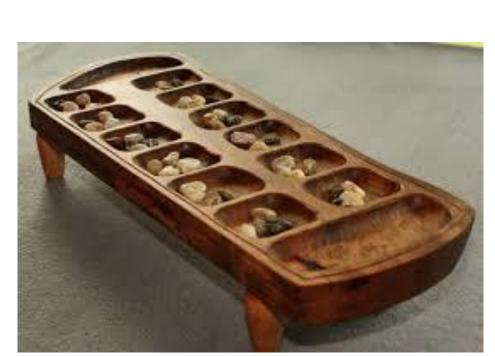

## Origin of Mancala

The actual origin of mancala is not completely clear. The oldest found evidence of a game resembling mancala was from the 4<sup>th</sup> century, AD, located in Abu Sha'ar, Egypt. This was the location of a late Roman legionary fortress overlooking the Red Sea coast. A little later, between 6<sup>th</sup> and 7<sup>th</sup> century AD, a fragment of a pottery board, which resembled mancala, was found in Aksumite Ethiopia in current day Eritrea. Some historians believe that due to the game needing no special tools or rules, it could date back to the start of civilization itself; however, there has been no found examples of mancala, or any of its similar variants, older than 1300 years. There have been some pieces of graffiti in Egypt, the Kurna temple precisely, which resemble mancala but there is no way to date such pieces.

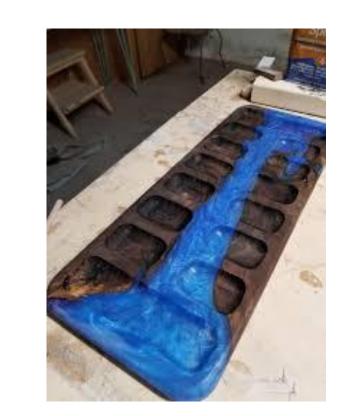

## Nate Barone, Sacred Heart University, Computer Engineering, ENGR 200

Video Explanation of My Matlab Code

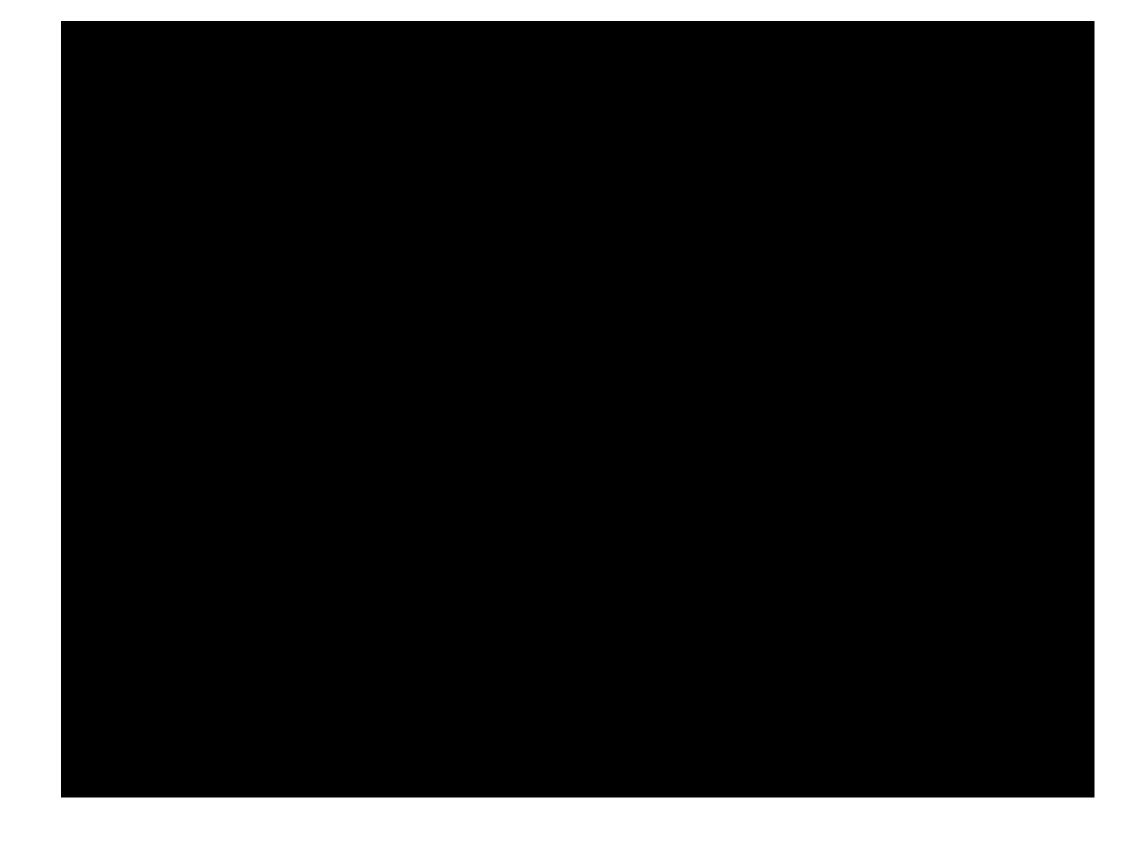

### Flow Chart of My Code

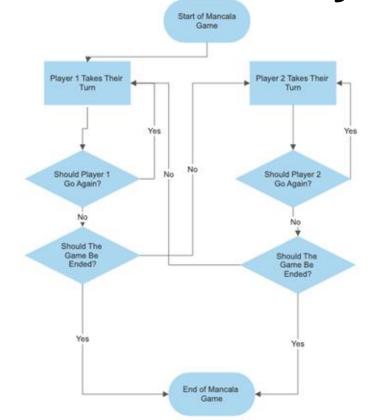

## **Current Limitations of My Matlab Code**

- 1. I did not set up the board as seen in real life; this is due to the fact that both players must sit on the same side of the board.
- 2. I did not code the capture rule; this was more of a personal choice than a limitation on the coding side.
- 3. I did not allow the left-over pebbles to be added to either of the player's Mancala hole.
- 4. I did not allow the players to loop the board more than once.
  - a. Point 3 and 4 were not added in due to limitation of time.

#### **Definition of Matlab**

MATLAB (*Matrix Laboratory*) is a proprietary programming language developed by MathWorks. It focuses in on being able to complete complex mathematical and engineering scenarios. On top of this it is able to create user interfaces to allow for simple representation of said completed complex scenarios and data.

# **Examples of Matlab Graphing**

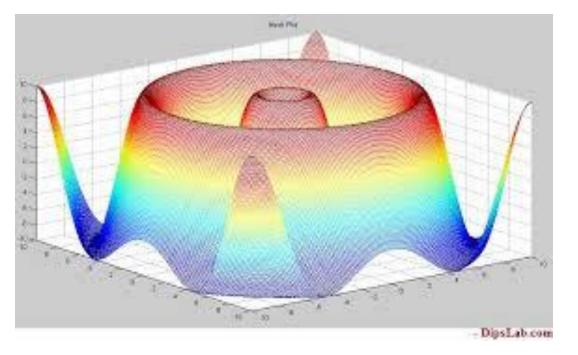

The above graph (from <a href="https://dipslab.com/matlab-3d-plot-examples/">https://dipslab.com/matlab-3d-plot-examples/</a>) shows the mesh plot of the equation  $T = sqrt(x^2 + y^2)$ .

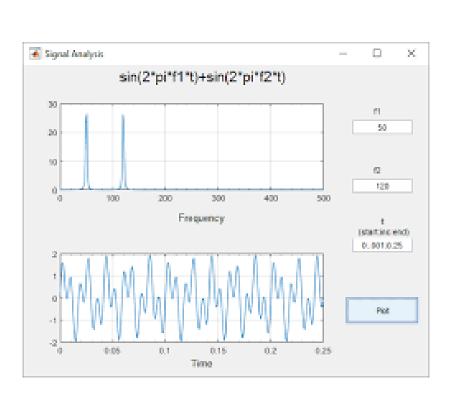

The above graph (from <a href="https://www.mathworks.com/">https://www.mathworks.com/</a>
<a href="https://www.mathworks.com/">help/matlab/creating guis/gui-that-accepts-parameters-and-generates-plots.html</a>) is analyzing the signal that is the sum of two sin waves in both its frequency and time domain.

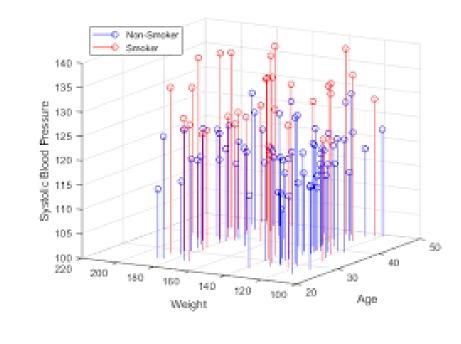

The above graph (from <a href="https://www.mathworks.com/">https://www.mathworks.com/</a>
<a href="https://www.mathworks.com/">help/matlab/visualize/visualizi</a>
<a href="https://www.mathworks.com/">ng/matlab/visualize/visualizi</a>
<a href="https://www.mathworks.com/">ng/matlab/visualize/visualizi</a>
<a href="https://www.mathworks.com/">ng/matlab/visualize/visualizi</a>
<a href="https://www.mathworks.com/">ng/matlab/visualize/visualizi</a>
<a href="https://www.mathworks.com/">ng-four-dimensional-data.html</a>)
<a href="https://www.mathworks.com/">is visualizi</a>
<a href="https://www.mathworks.com/">ng-four-dimensional-data.html</a>)
<a href="https://www.mathworks.com/">is visualizi</a>
<a href="https://www.mathworks.com/">ng-four-dimensional-data.html</a>)
<a href="https://www.mathworks.com/">is visualizi</a>
<a href="https://www.mathworks.com/">ng-four-dimensional-data.html</a>)
<a href="https://www.mathworks.com/">ng-four-dimensional-data.html</a>)
<a href="https://www.mathworks.com/">ng-four-dimensional-data.html</a>)
<a href="https://www.mathworks.com/">ng-four-dimensional-data.html</a>)
<a href="https://www.mathworks.com/">ng-four-dimensional-data.html</a>)

#### Published by DigitalCommons@SHU, 2020